## **PREGUNTAS DE FALSO Y VERDADERO CON TIEMPO**

Actividad similar a la anterior, pero con tiempo para responder y nuevo diseño.

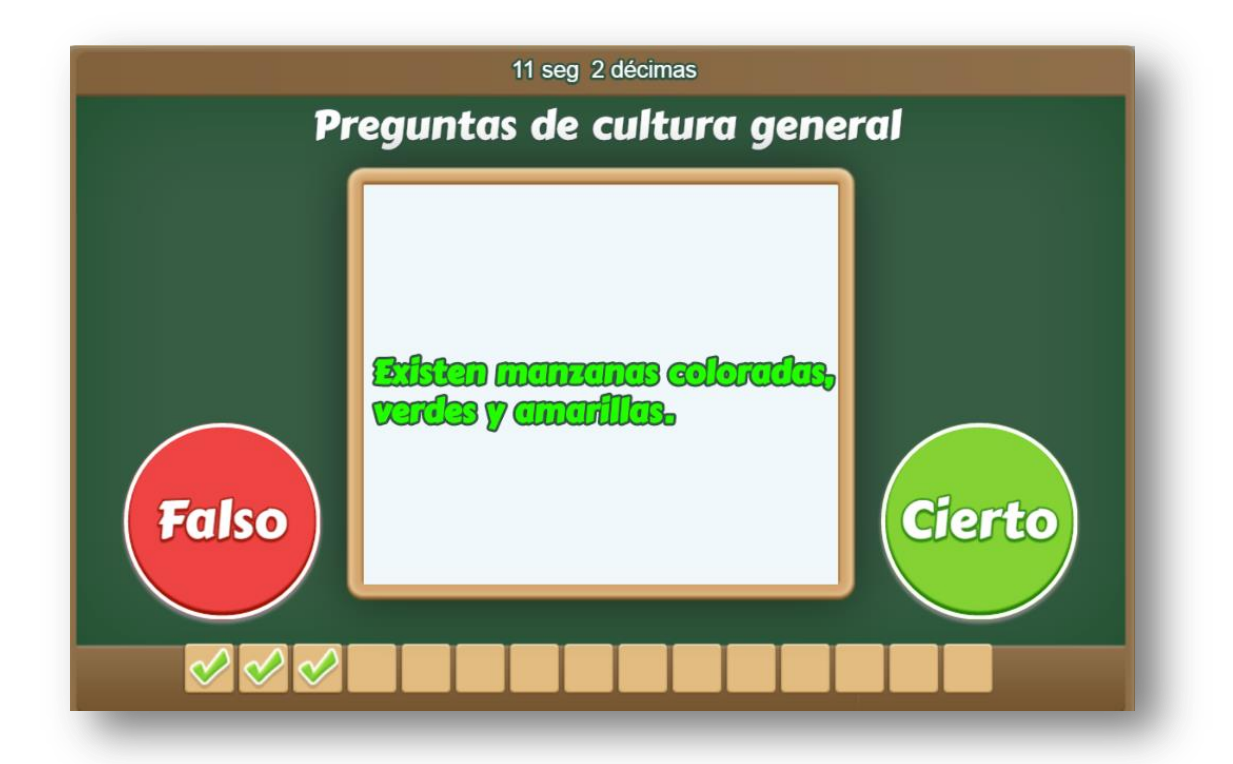

El diseño de la plantilla se hizo adaptando una actividad de evaluación de los objetos del proyecto @prende.mx, publicado en la Red Educativa Digital Descartes [\(http://proyectodescartes.org/AprendeMX/index.htm\)](http://proyectodescartes.org/AprendeMX/index.htm). En este proyecto se usa una fuente externa para el texto (carpeta fonts), que también incorporamos en la plantilla.

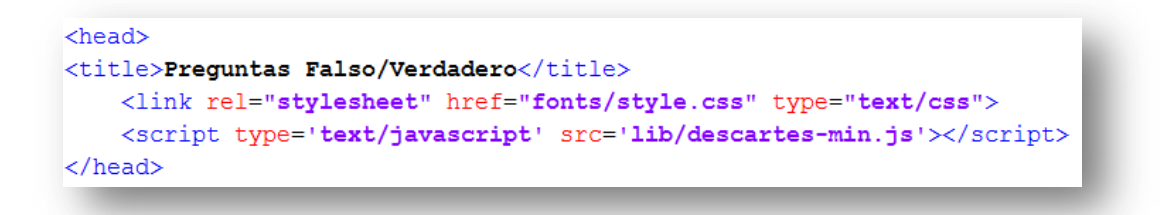

La plantilla es configurable, interviniendo sólo el archivo indexb.html, así:

**Escala de evaluación.** Existe la posibilidad de cambiar la nota máxima en el siguiente script (para el ejemplo es cinco):

```
kscript type="descartes/vectorFile" id="textos/notas.txt">
'Máxima nota'
5
-</script>
```
**Tamaño del banco de palabras**. Podemos incluir un número de palabras cualquiera. Lo importante es que tengamos igual número de palabras, tanto para respuestas positivas (Verdadero), como negativas (Falso). En nuestro ejemplo son 16.

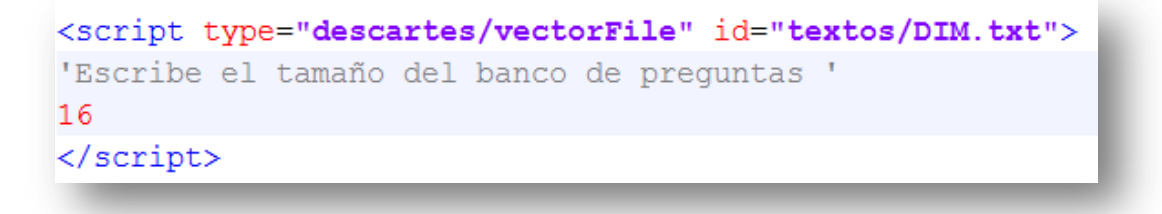

**Número de preguntas**. Este número debe ser igual o inferior al del banco de preguntas.

```
kscript type="descartes/vectorFile" id="textos/NPR.txt">
'Escribe el número de preguntas a realizar, debe ser menor o igual al
tamaño del banco '
15<sub>1</sub></script>
```
**Título del test**. Para nuestro ejemplo es *Preguntas de cultura general.*

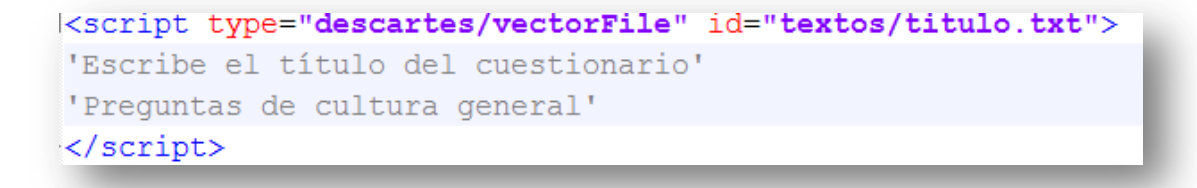

**Respuestas verdaderas**. En este <script> escribimos los enunciados verdaderos, 16 para el ejemplo.

```
<script type="descartes/vectorFile" id="textos/SI.txt">
'Todos los insectos tienen seis patas.'
'Los perros de raza Dálmata nacen sin manchas.'
'La estrella más cercana a la tierra es el sol.'
'La información genética hace que los seres vivos se pare
padres.'
'El comercio electrónico es un servicio de Internet.'
'Comer un pescado japonés puede matarte si no está bien p
```
**Respuestas falsas**. En este <script> escribimos los enunciados falsos, 16 para el ejemplo.

```
<script type="descartes/vectorFile" id="textos/NO.txt">
'El agua se contrae (se hace más pequeña) cuando se congela.'
'El agua de lluvia es la forma más pura del agua.'
'Los cachorros de perro y los de gato tienen el mismo número de
'El sol gira alrededor de la tierra.'
'Venus es el plantea más cercano al sol '
```
**¡Eso es todo!**